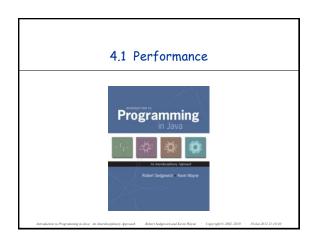

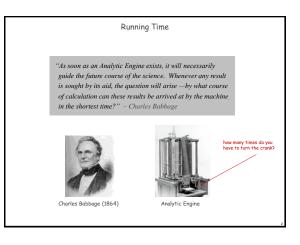

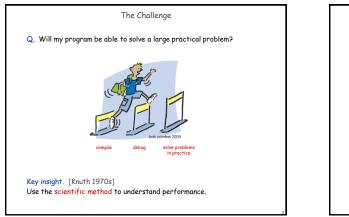

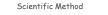

## Scientific method.

- Observe some feature of the natural world.
- Hypothesize a model that is consistent with the observations.
- Predict events using the hypothesis.
- . Verify the predictions by making further observations.
- . Validate by repeating until the hypothesis and observations agree.

### Principles.

- Experiments must be reproducible.
- Hypothesis must be falsifiable.

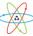

Reasons to Analyze Algorithms Predict performance. • Will my program finish?

• When will my program finish?

# Compare algorithms.

- Will this change make my program faster?
- How can I make my program faster?

### Basis for inventing new ways to solve problems.

- Enables new technology.
- Enables new research.

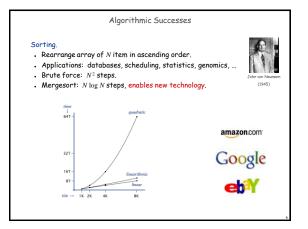

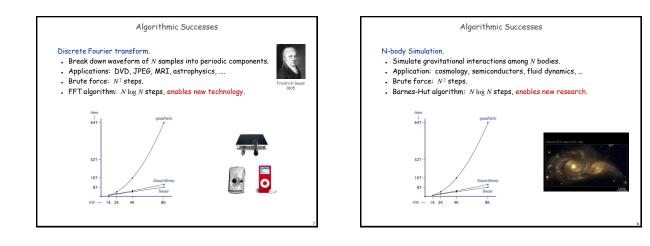

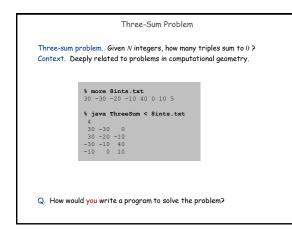

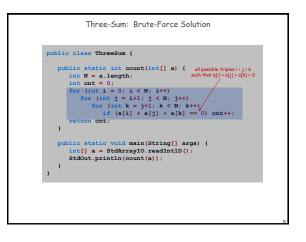

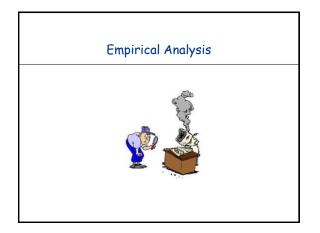

|                         | Empirico           | al Analysis         |              |
|-------------------------|--------------------|---------------------|--------------|
| Empirical analysis. Run | the program        | n for various       | input sizes. |
|                         |                    |                     |              |
|                         | Ν                  | time †              |              |
|                         | 512                | 0.03                |              |
|                         | 1,024              | 0.26                |              |
|                         | 2,048              | 2.16                |              |
|                         | 4,096              | 17.18               |              |
|                         | 8,192              | 136.76              |              |
| † Rui                   | nning Linux on Sun | I-Fire-X4100 with 1 | 668 RAM      |
| Caveat. If N is too sma | ll, you will m     | leasure mainly      | y noise.     |

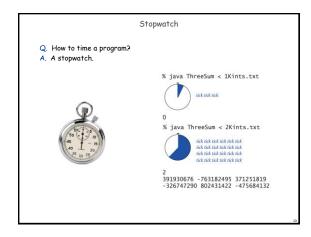

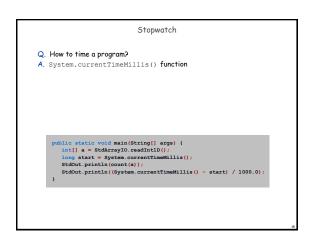

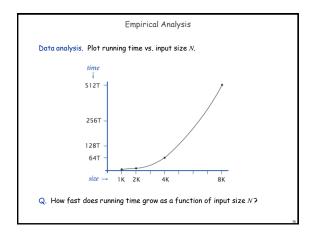

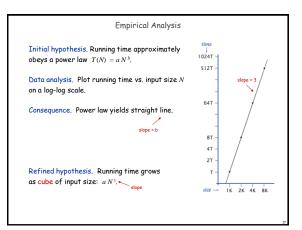

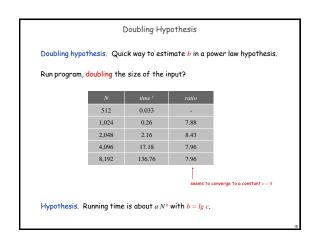

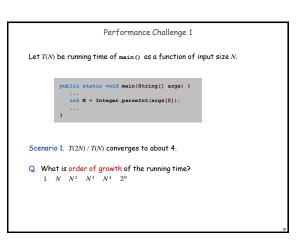

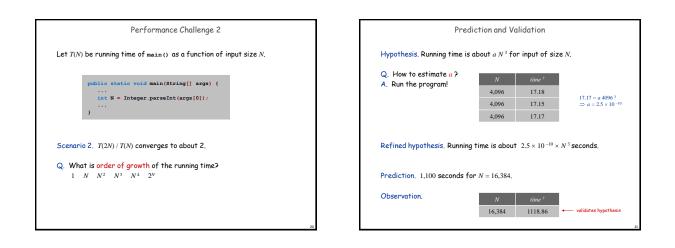

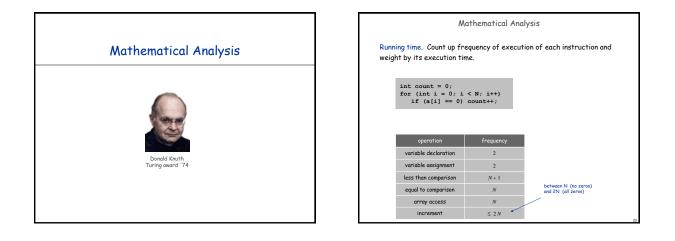

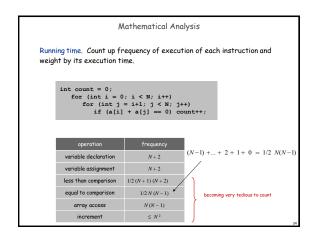

|                       | Tilde Notation                                                                                                    |  |
|-----------------------|----------------------------------------------------------------------------------------------------|--|
| • Est<br>• Ign<br>• V | otation.<br>imate running time as a function of input size N.<br>ore lower order terms.<br>vhen N is large, terms are negligible<br>vhen N is small, we don't care                       |  |
| Ex 2.                 | $ \begin{array}{l} 6N^{3}+17N^{2}+56 & \sim 6N^{3} \\ 6N^{3}+100N^{4/3}+56 & \sim 6N^{3} \\ 6N^{3}+17N^{2}\log N & \sim 6N^{3} \\ \\ \\ \\ \\ \\ \\ \\ \\ \\ \\ \\ \\ \\ \\ \\ \\ \\ \\$ |  |
| Techni                | cal definition. $f(N) \sim g(N)$ means $\lim_{N \to \infty} \frac{f(N)}{g(N)} = 1$                                                                                                    |  |
|                       |                                                                                                    |  |

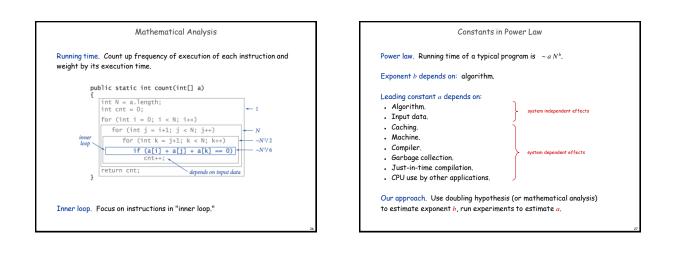

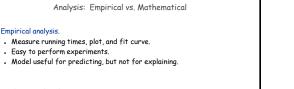

### Mathematical analysis.

- Analyze algorithm to estimate # ops as a function of input size.
- May require advanced mathematics.
- Model useful for predicting and explaining.

Critical difference. Mathematical analysis is independent of a particular machine or compiler; applies to machines not yet built.

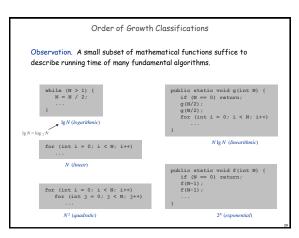

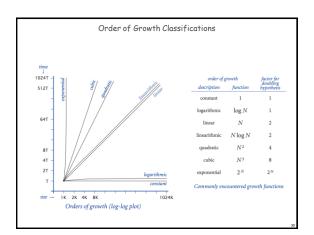

|                                                                                | Order of Growth:                                                             | Consequences                                                                                           |                                                                                                    |
|--------------------------------------------------------------------------------|------------------------------------------------------------------------------|----------------------------------------------------------------------------------------------------|----------------------------------------------------------------------------------------------------|
| order of growth                                                                | predicted running time if<br>problem size is increased by<br>a factor of 100 | order of growth                                                                                        | predicted factor<br>of problem size<br>increase if computer<br>speed is increased by<br>a factor of 10 |
| linear                                                                         | a few minutes                                                                | linear                                                                                                 | 10                                                                                                    |
| linearithmic                                                                   | a few minutes                                                                | linearithmic                                                                                           | 10                                                                                                    |
| quadratic                                                                      | several hours                                                                | quadratic                                                                                              | 3-4                                                                                                    |
| cubic                                                                          | a few weeks                                                                  | cubic                                                                                                  | 2-3                                                                                                    |
| exponential                                                                    | forever                                                                      | exponential                                                                                            | 1                                                                                                    |
| Effect of increasing problem size<br>for a program that runs for a few seconds |                                                                              | Effect of increasing computer speed<br>on problem size that can be solved in<br>a fixed amount of time |                                                                                                    |

.

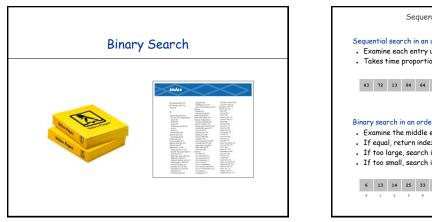

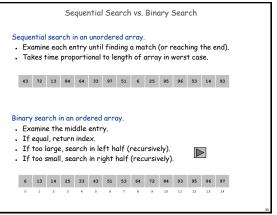

| Invariant. If key appears in the array, then a [lo] $\leq$ key $\leq$ a [hi].                                                                                                    |
|----------------------------------------------------------------------------------------------------|
| <pre>// precondition: array a[] is sorted public static int search(int key, int [] a) {     int lo = 0;     int int = a.length - 1;     while (lo &lt;= hi) {         int mid = lo + (hi - lo) / 2;         if (key &lt; a[mid]) hi = mid - 1;         else if (key &gt; a[mid]) lo = mid + 1;         else return mid;     }     return -1; // not found }</pre> |

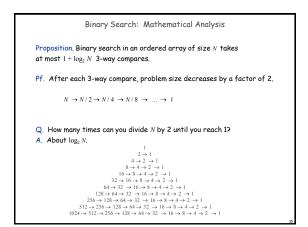

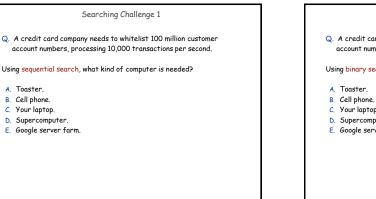

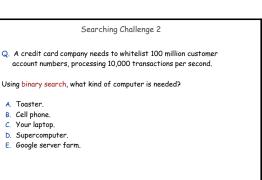